## SAP ABAP table WDY PERS KEY {Web Dynpro: Personalization: Key}

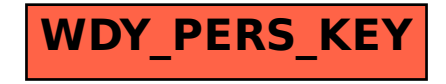